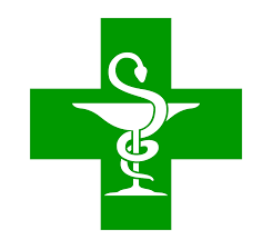

# PRUEBAS PARA LA OBTENCIÓN DE TÍTULO DE TÉCNICO EN FARMACIA Y PARAFARMACIA. AÑO 2024

*IES San Juan Bosco*

### **LEGISLACIÓN**

*Orden de <sup>15</sup> de febrero de <sup>2024</sup>* por la que se convocan las pruebas Técnico <sup>y</sup> Técnico Superior depara la obtención del titulo de ciclos formativos de Formación Profesional del sistema educativoen el año 2024.

- **Ley Orgánica 2/2006**, de <sup>3</sup> de mayo, de Educación (LOE).
- **Ley Orgánica 5/2002,** de <sup>19</sup> de junio, de las Cualificaciones <sup>y</sup> la FormaciónProfesional.
- **Real Decreto 1147/2011**, de <sup>29</sup> de julio, por el que se establece la ordenacióngeneral de la formación profesional del sistema educativo.
- **Ley 17/2007,** de <sup>10</sup> de diciembre, de Educación de Andalucía, en el articulo 106.1 letras c) <sup>y</sup> d), establece que la Administración Educativa organizará periódicamente pruebas para la obtención de Título de Técnico <sup>y</sup> Técnico Superior, para personas mayores de <sup>18</sup> <sup>y</sup> <sup>20</sup> años respectivamente.
- **Decreto 436/2008**, de <sup>2</sup> de septiembre, por el que se establece la ordenación <sup>y</sup> las enseñanzas de la Formación Profesional Inicial que forma parte del sistema educativo
- **· Orden de 8 de octubre de 2010, por la que se regulan las pruebas para la obtención** de titulos de Técnico y Técnico Superior de ciclos formativos de F.P. del sistema **educativo.**

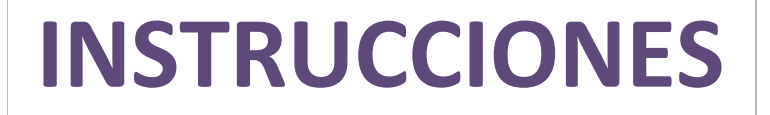

## **ACTO DE PRESENTACIÓN**

**El Acto de presentación tiene un carácter personalísimo <sup>y</sup> podrá realizarse de forma TELEMÁTICA <sup>o</sup> PRESENCIAL.**

**Finalizado el ACTO DE PRESENTACIÓN, las personas que NO hayan asistido, perderán todos sus derechos <sup>y</sup> serán excluidos del procedimiento. Igualmente, será motivo de exclusión el hecho de presentarse en otro centro docente.**

Para acceder al acto de la presentación o a cualquier ejercicio de las **pruebas es requisito imprescindible la PRESENTACIÓN DEL DNI <sup>o</sup>documento equivalente legalmente establecido.**

## **ACTO DE PRESENTACIÓN**

**De forma TELEMÁTICA**

Al entrar a la Secretaría Virtual , se generará un USUARIO y una **CLAVE POR SMS IMPRESCINDIBLE para:**

- **- La realización del SIMULACRO.**
- **La realización de las PRUEBAS (debe llevarlo para cada examen)**

**(Si ya tiene acceso <sup>a</sup> iPasen, serán válidas esas mismas claves).**

**Una vez generadas las CLAVES, el sistema guarda el acceso <sup>y</sup> se considera al alumno/a como PRESENTADO/A <sup>a</sup> las Pruebas de Obtención de Título <sup>2024</sup> (POT), no siendo necesario personarse el día <sup>2</sup> de MAYO.**

Los ejercicios de las pruebas correspondientes al C.F. de **Técnico en Farmacia <sup>y</sup> Parafarmacia**, especificados en la **Orden de 15 de febrero de <sup>2024</sup>**, se realizarán en **modalidad online,**

dentro del período comprendido **entre el 2 de mayo <sup>y</sup> el <sup>31</sup> de mayo de <sup>2024</sup>**

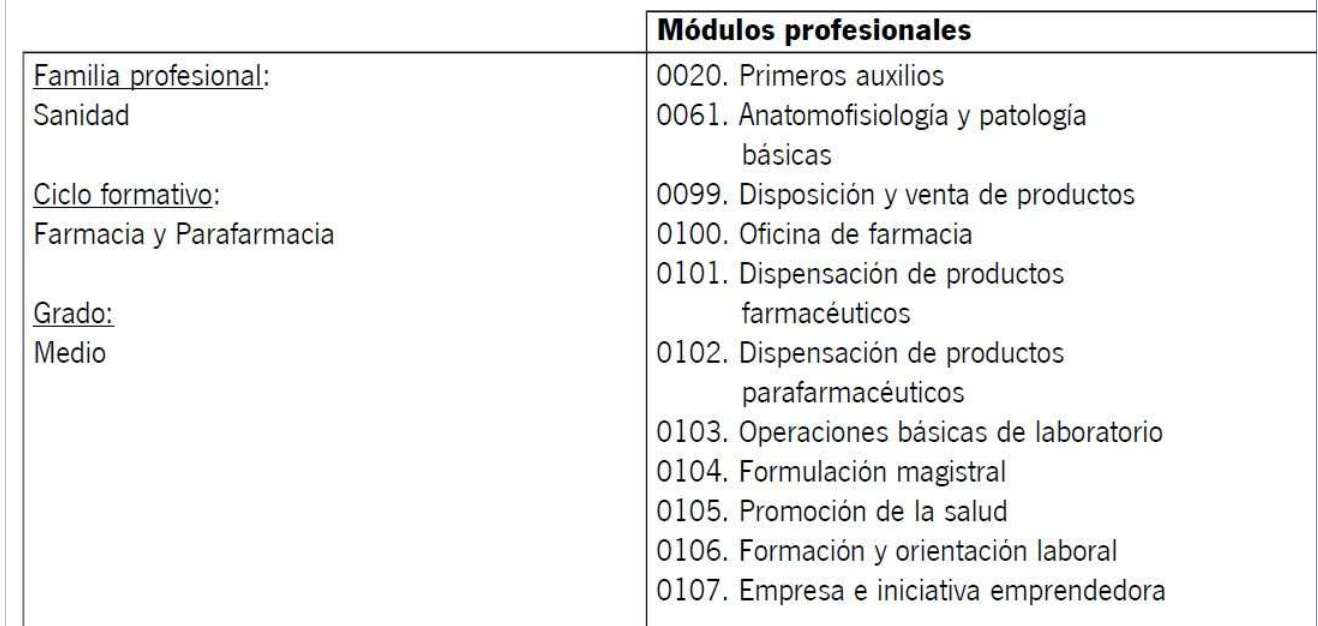

**A lo largo de la semana del 22 al 26 de abril, se publicará en la WEB del I.E.S. San Juan Bosco,**

**https://sanjuanbosco.es/**

**Documento que contiene esta PRESENTACIÓN**

**Explicación para la realización del simulacro.**

**Calendario de las pruebas con asignación de turnos.**

**El CALENDARIO DE EXÁMENES está publicado la WEB de la Formación Profesional Andaluza de la Consejería de Educación.**

**EN TODOS LOS EXÁMENES hay que presentarse <sup>15</sup> minutos ANTES de la hora indicada para comenzar el examen puntualmente.**

**Junto al CALENDARIO DE EXÁMENES, publicado en la WEB de la Formación Profesional Andaluza de la Consejería de Educación, se indica el material necesario para la realización de la prueba, en su caso.**

**Sólo se permitirá el uso de la CALCULADORA cuando así se determine, no obstante, es conveniente SIEMPRE llevar una.NO se permitirá el uso de la CALCULADORA DEL MÓVIL NI DEL ORDENADOR.**

**Los TELÉFONOS MÓVILES <sup>y</sup> dispositivos electrónicos de cualquier tipo, no están permitidos; por lo que deberán permanecer apagados <sup>y</sup> guardados durante el desarrollo de las pruebas.**

**Una vez comenzado el examen de las pruebas, NO SE PERMITIRÁ EL ACCESO AL AULA <sup>y</sup> consecuentemente el inicio del mismo, transcurridos <sup>15</sup> minutos desde su inicio.**

**No se puede abandonar el examen de las pruebas, ni levantarse del sitio asignado para ello. Aunque haya terminado, no se levantará hasta que un miembro de la comisión se lo indique. En caso de dudas <sup>o</sup> preguntas, se levantará la mano <sup>y</sup> acudirá un**

**miembro de la comisión.**

Ante la sospecha de intento de copia o uso de medios ilícitos para **superar el examen, se le podrá retirar el ejercicio <sup>y</sup> expulsar del examen. De esta manera, la persona examinada perderá el derecho<sup>a</sup> continuar la prueba <sup>y</sup> <sup>a</sup> ser evaluada.**

**La calificación que se consignará en este caso será de <sup>1</sup>**

**El examen de cada módulo profesional estará compuesto por preguntas tipo test con varias opciones de respuesta, en la que SÓLO UNA es completamente correcta.**

En caso de opciones inclusivas o de orden habrá que optar por la **que sea más completa <sup>o</sup> cierta.**

**Al final del examen, existen unas "PREGUNTAS RESERVAS", que deberán ser contestadas al igual que el resto de preguntas. Éstas SÓLO tendrán efecto para la nota cuando se anule alguna pregunta anterior del examen.**

**La PREGUNTAS RESERVAS se utilizarán en el orden establecido, según aparecen en el examen.**

 **CONCRECIÓN DEL CALENDARIO DE PRUEBAS LIBRES TÍTULO DE TÉCNICO EN FARMACIA Y PARAFARMACIA <sup>2024</sup> JAÉN.**

### **JUEVES <sup>2</sup> DE MAYO DE <sup>2023</sup> en el I.E.S. Las Fuentezuelas (Jaén)**

**Hora convocatoria**

#### **ACTO DE PRESENTACIÓN PRESENCIAL**

**17:30**

 Este acto es de **ASISTENCIA OBLIGATORIA** SI NO SE HA REALIZADO LA PRESENTACIÓN TELEMÁTICA <sup>y</sup> carácter personalísimo, correctamente identificados con DNI <sup>o</sup> documento equivalente legalmente establecido.

## **CALENDARIO de turnos**

**TURNO 1. Matriculados/as con el primer apellido de la A a la L (ambas letras incluidas)**

**TURNO 2. Matriculados/as con el primer apellido de la M a la Z (ambas letras incluidas)**

**GRUPO COMPLETO. Matriculados/as con el primer apellido de la <sup>A</sup> <sup>a</sup> la <sup>Z</sup> (ambas letras incluidas)**

> **publicado en la web del centro y en el tablón de anuncios del centro <sup>a</sup> partir del 22/04/2024**

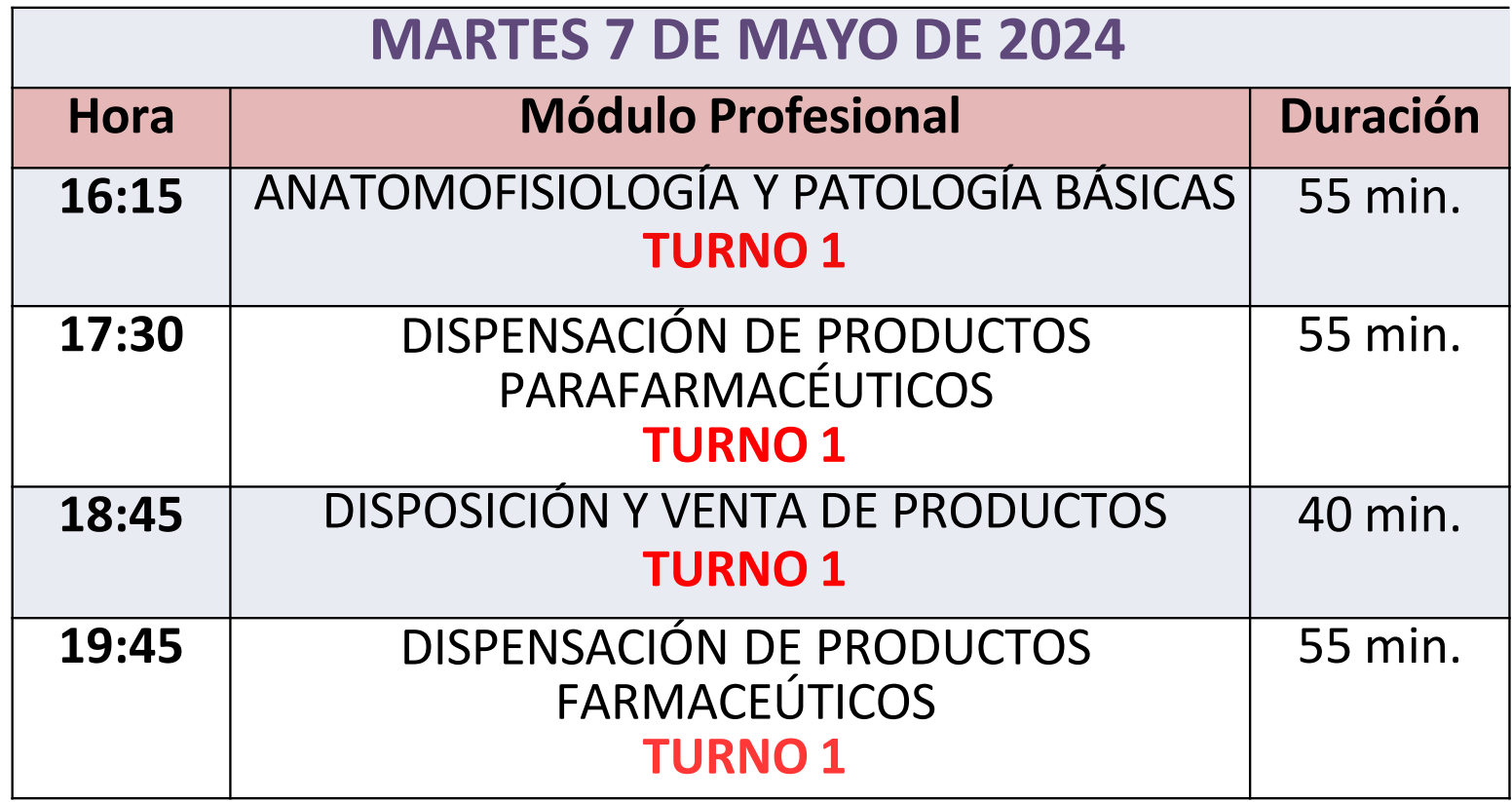

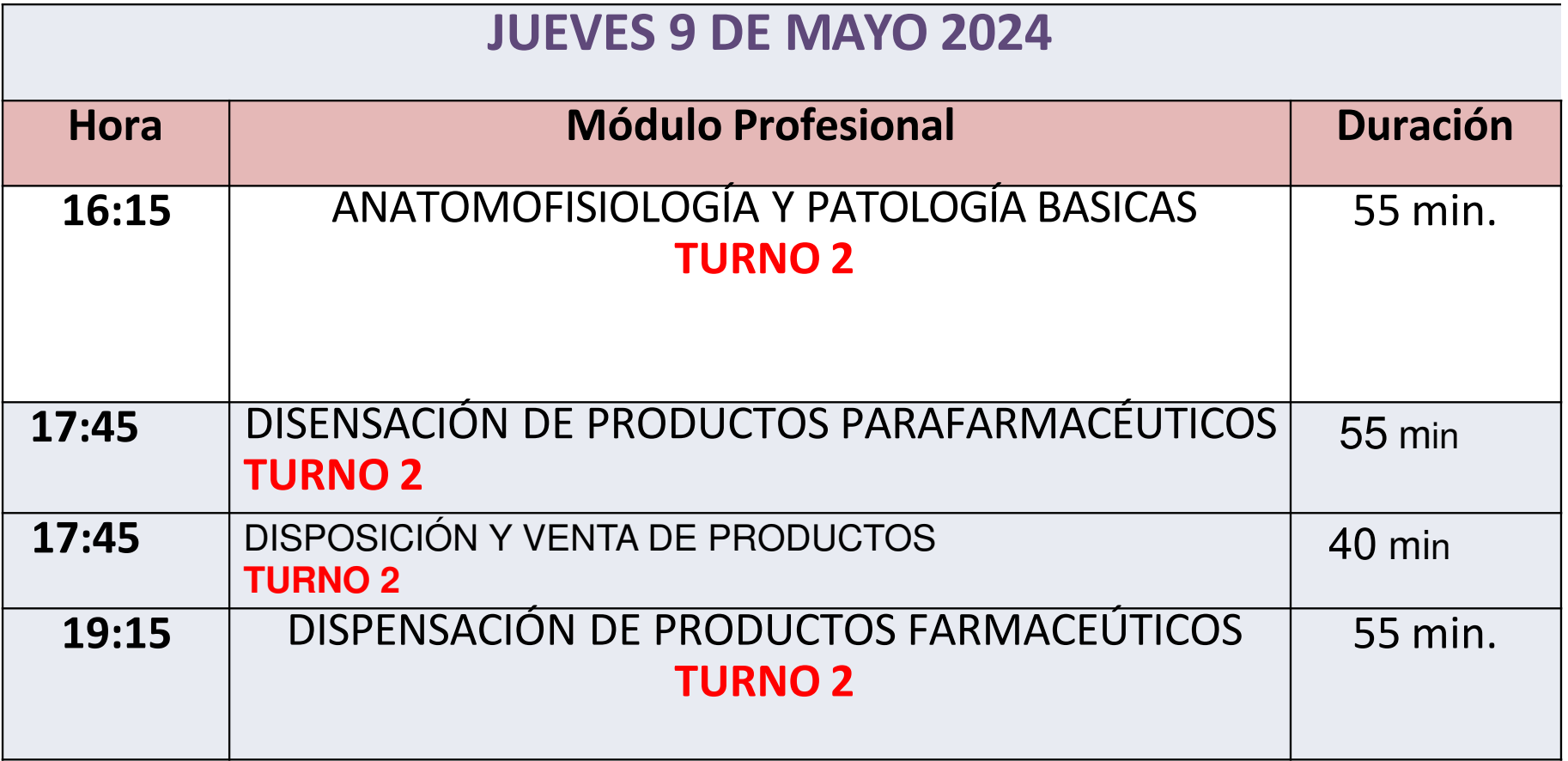

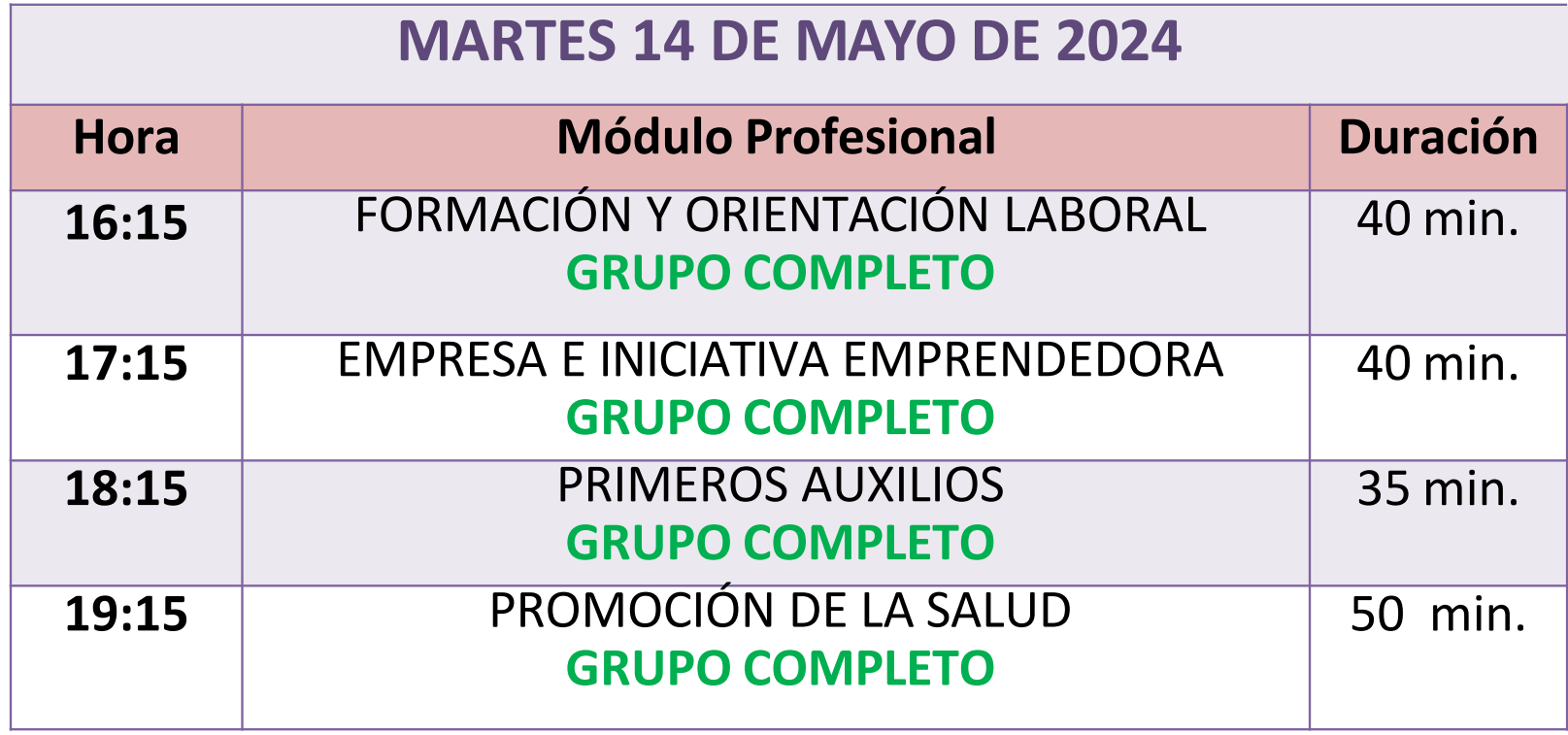

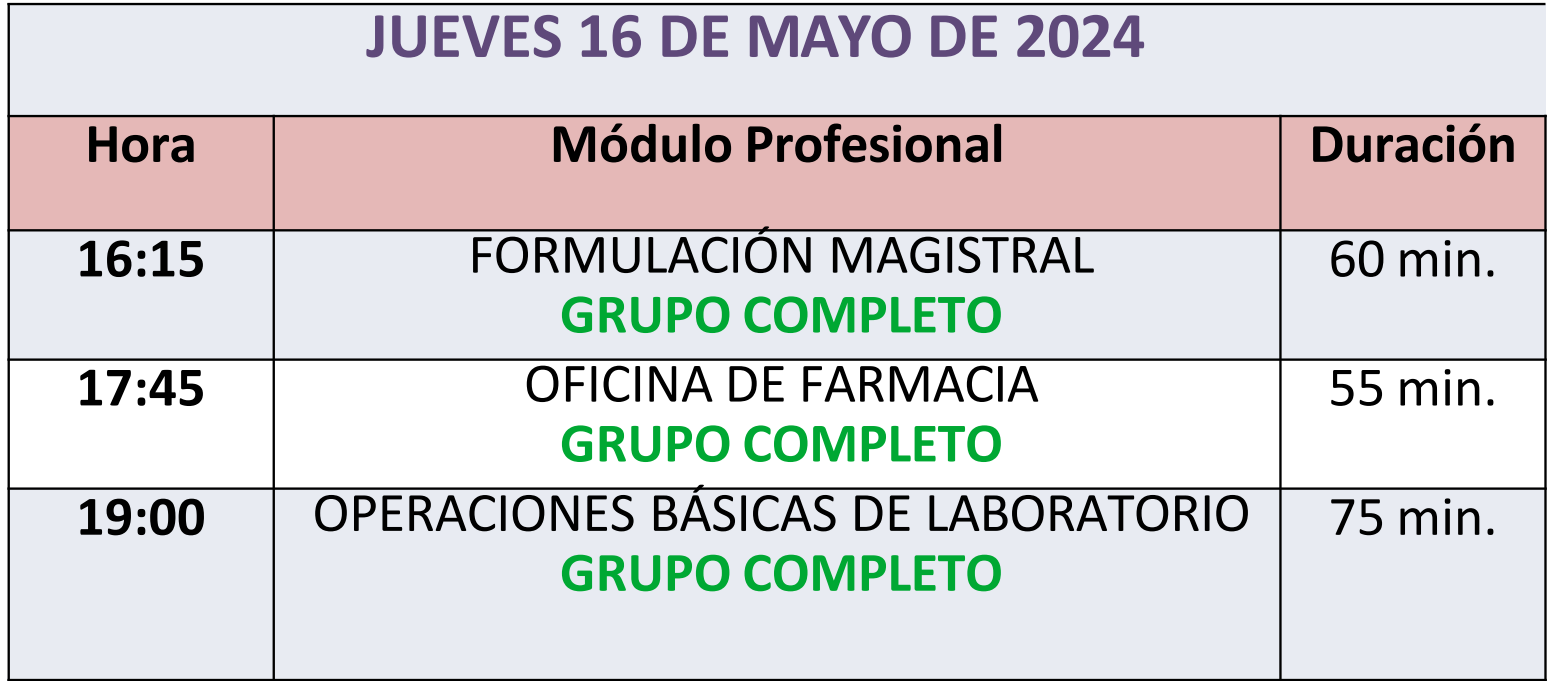

 **<sup>A</sup> PARTIR DEL <sup>22</sup> DE ABRIL SE PUBLICARÁ EN LA WEB DEL IES SAN JUAN BOSCO**

**http://www.sanjuanbosco.net/**

**EL CALENDARIO DE EXÁMENES CON LOS ASPIRANTES ASIGNADOS <sup>A</sup> CADA DÍA. PARA LOS MÓDULOS QUE NECESITEN DESDOBLAR, se indicará por APELLIDOS**

**REALIZACIÓN DEL EXAMEN**

## **RECORDATORIO**

### **Todos los EXÁMENES se realizaránen:**

# **I.E.S. LAS FUENTEZUELAS Avda. Arjona, <sup>5</sup>JAÉN**

# **REALIZACIÓN DEL EXAMEN**

Para realizar el examen «on-line» necesitamos:

-**Usuario**-**Contraseña**

-**Código**

Suministrados en el<br>momento a quien lo pr momento a quien lo precise.A suministrar justo antes de comenzar cada examen

#### **INSTRUCCIONES PARA LA REALIZACIÓN DE PRUEBAS ON LINE**

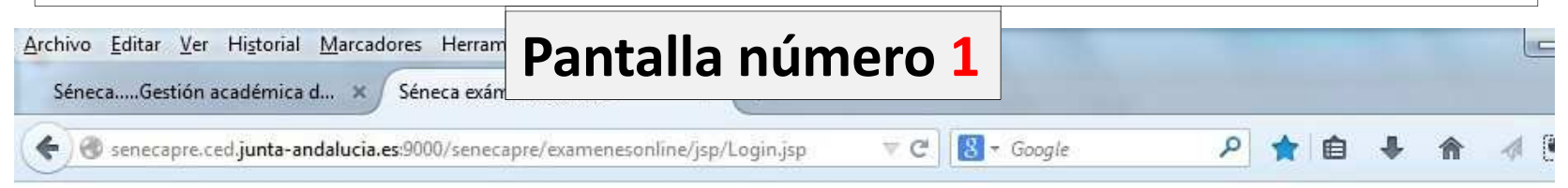

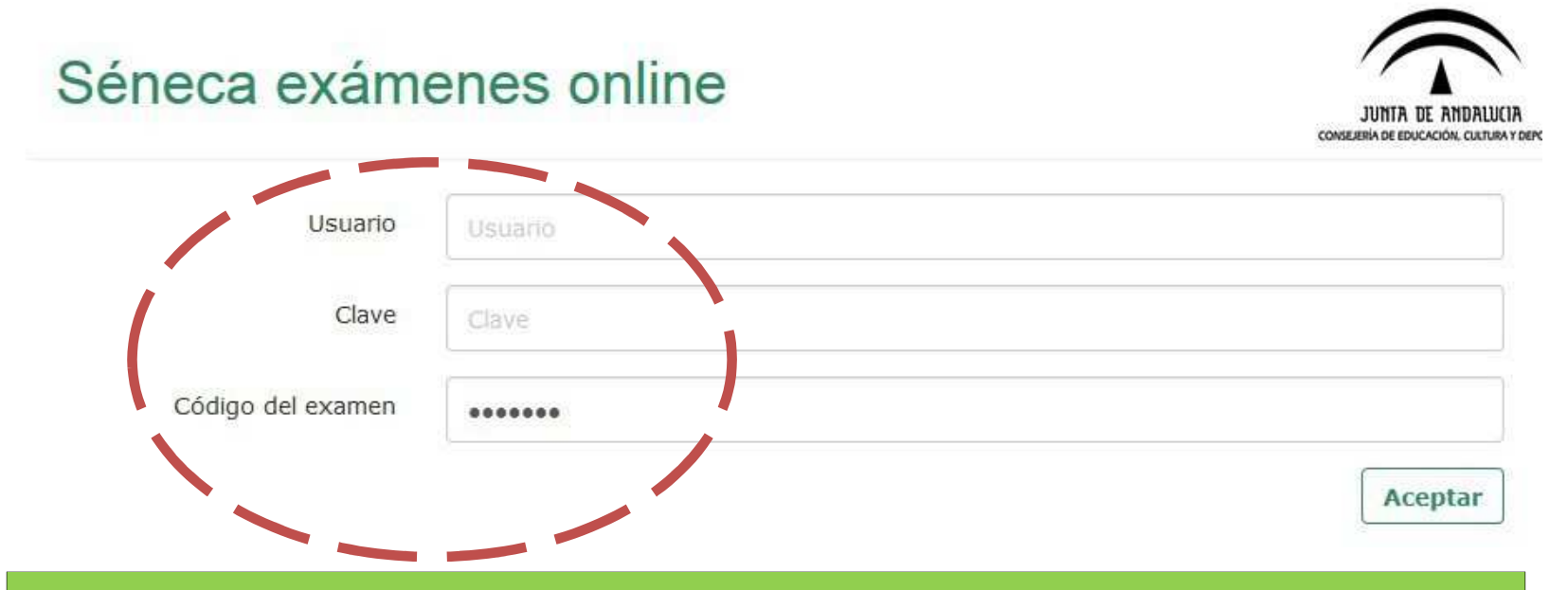

**Una vez introducidos estos datos, no debe volver <sup>a</sup> abrir sesión ni** cerrar el navegador si no ha finalizado la prueba. Si lo hace, el **navegador bloqueará el examen.**

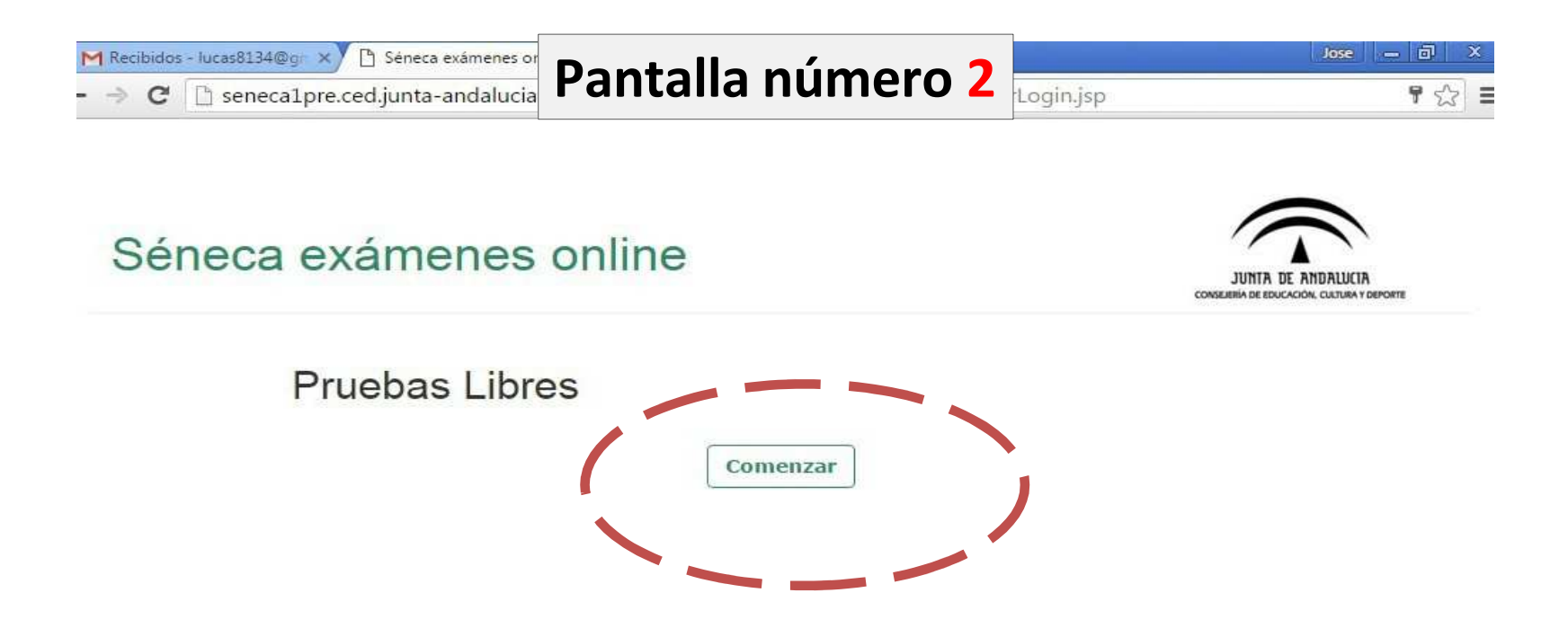

**Comprobar que, donde en esta imagen dice "Pruebas Libres", está el nombre del Título de FP <sup>y</sup> el nombre del Módulo Profesional correspondiente al examen que se va <sup>a</sup> realizar.**

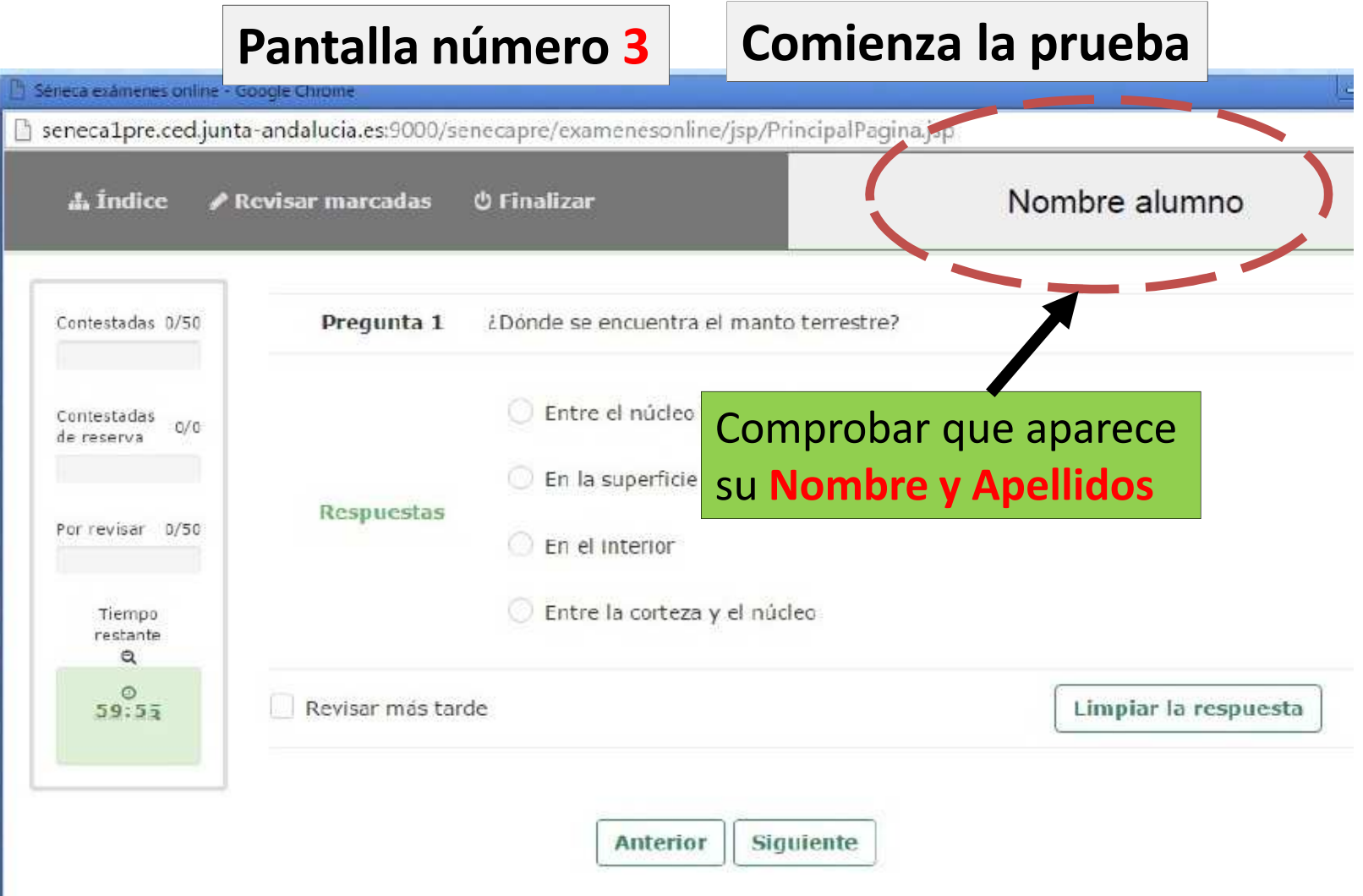

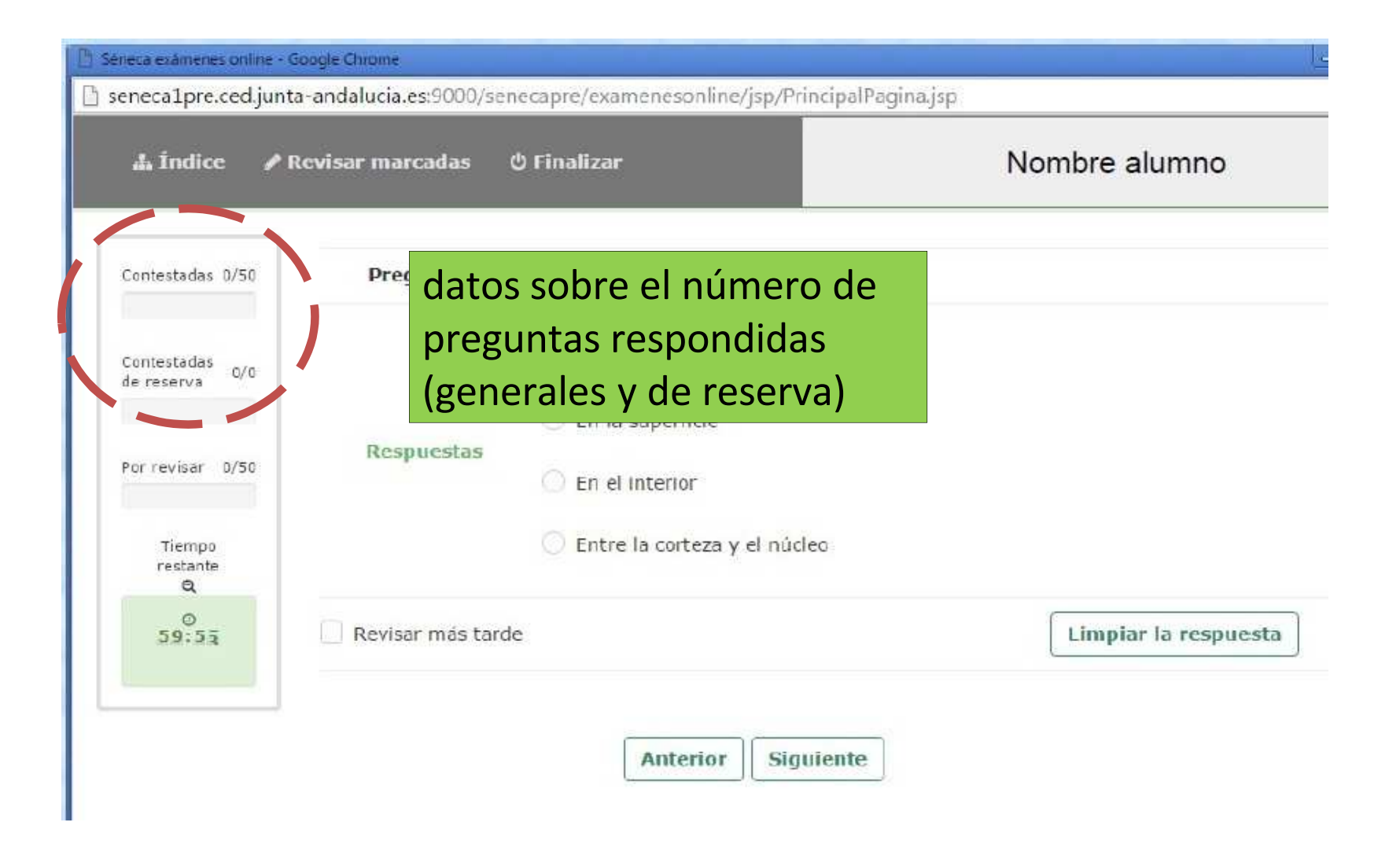

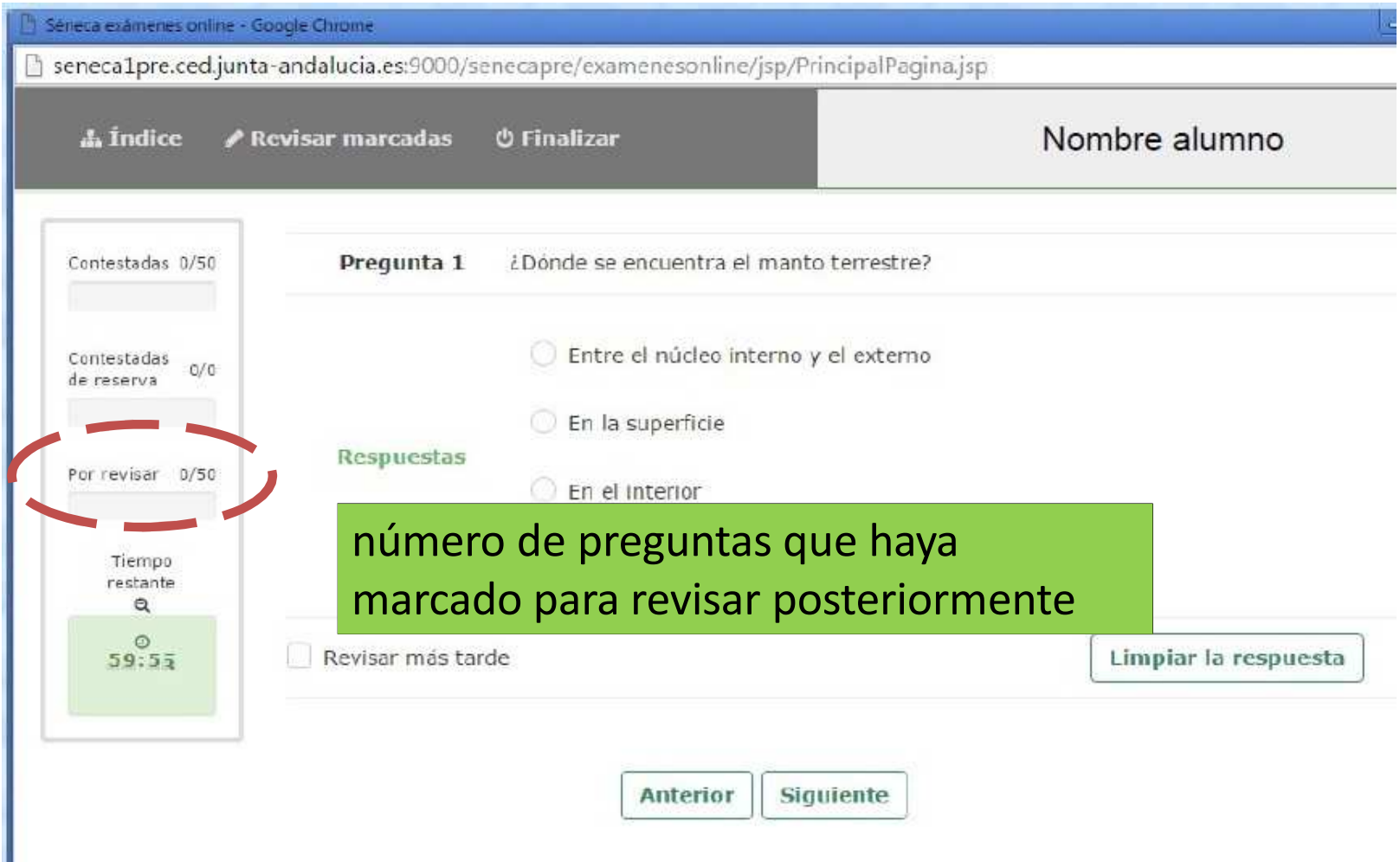

#### Sérieca exámenes online - Google Chrome Seneca1pre.ced.junta-andalucia.es:9000/senecapre/examenesonline/jsp/PrincipalPagina.jsp Nombre alumno A Indice  $\triangle$  Revisar marcadas *O* Finalizar Contestadas 0/50 Pregunta 1 ¿Donde se encuentra el manto terrestre? Entre el núcleo interno y el externo Contestadas  $O/O$ de reserva En la superficie Respuestas Por revisar D/50 En el Interior Entre la corteza y el núcleo Tiempo restante  $\alpha$  $\circ$ Limpiar la respuesta Revisar más tarde  $59:55$ tiempo del que dispone para finalizar la prueba. podrá ocultar el reloj, pero éste no se detendrá

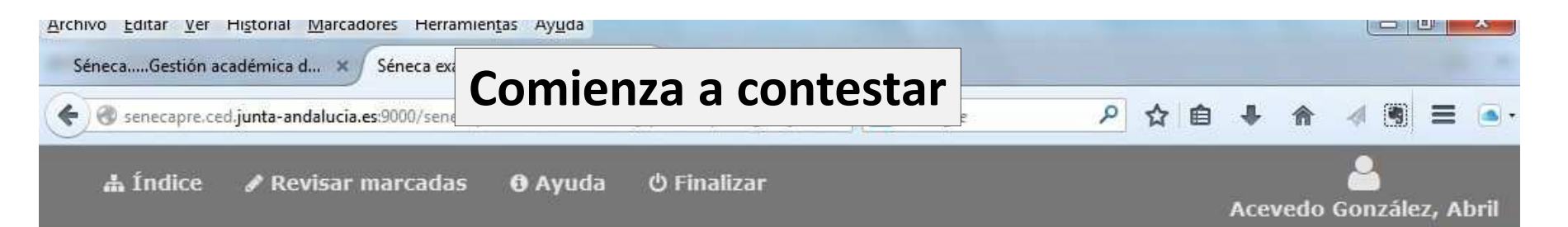

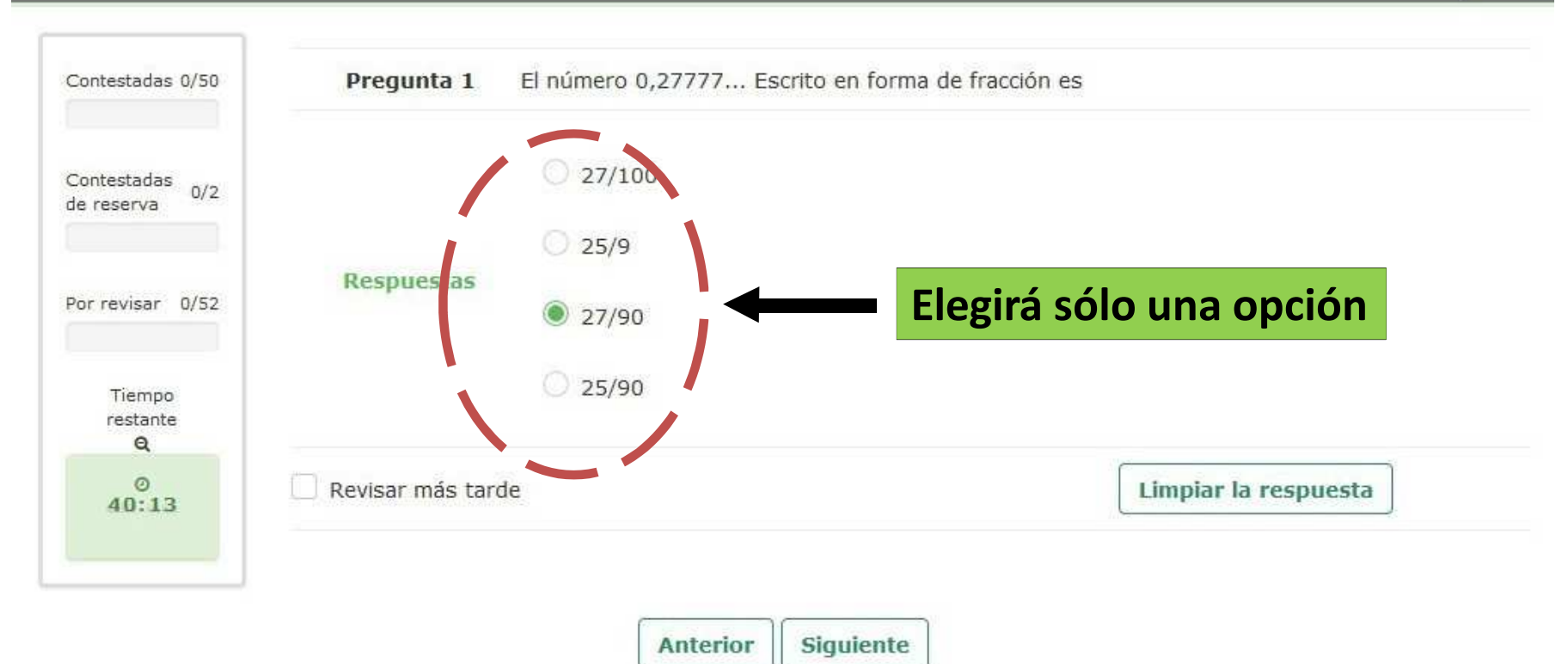

javascript:limpiar()

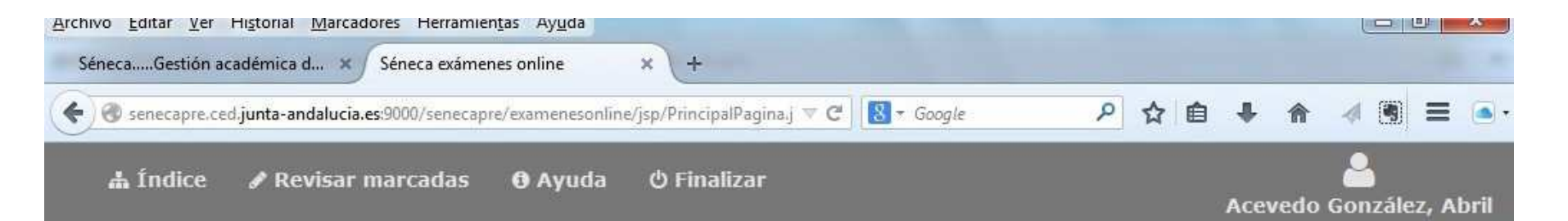

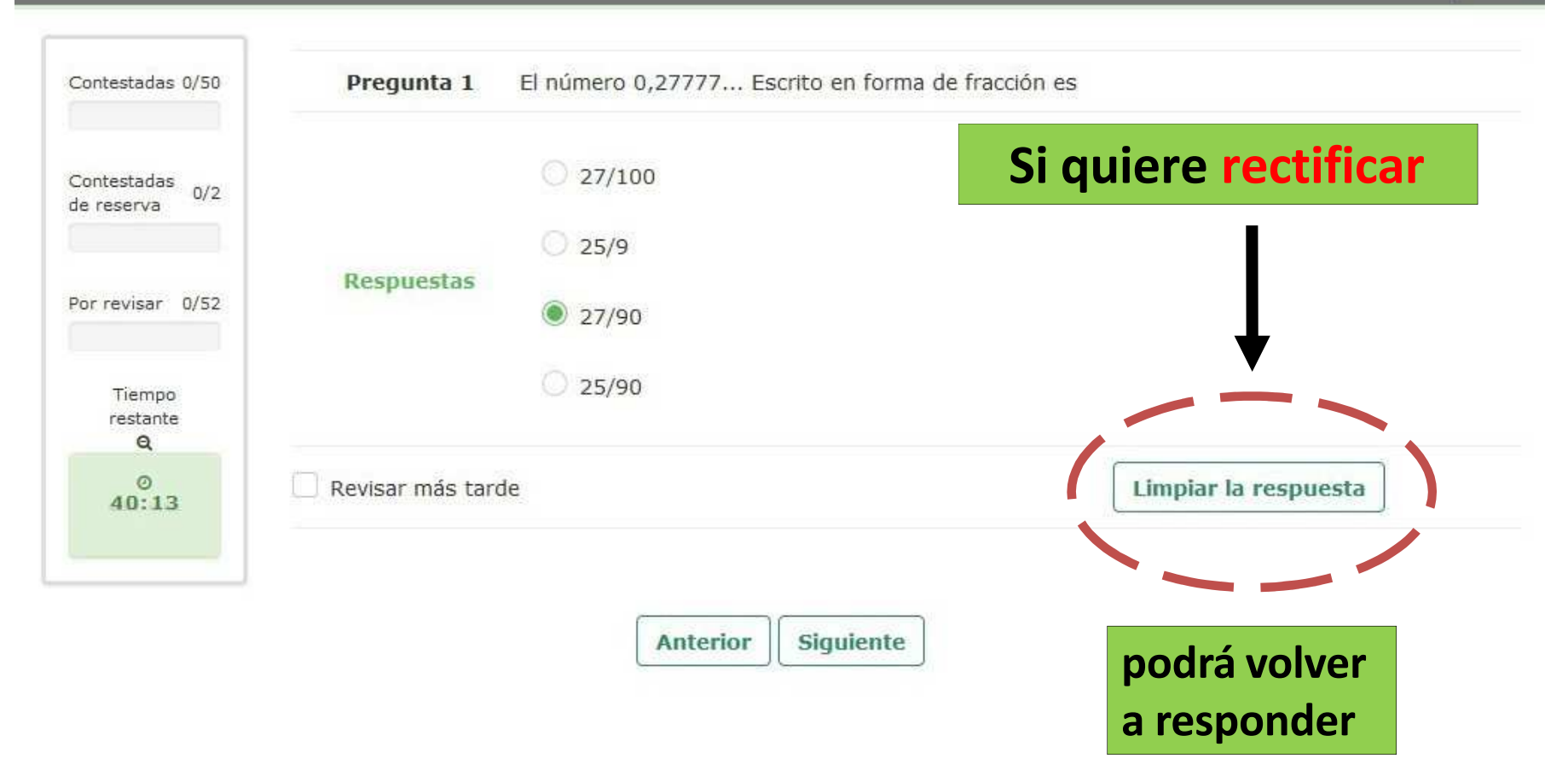

javascript:limpiar()

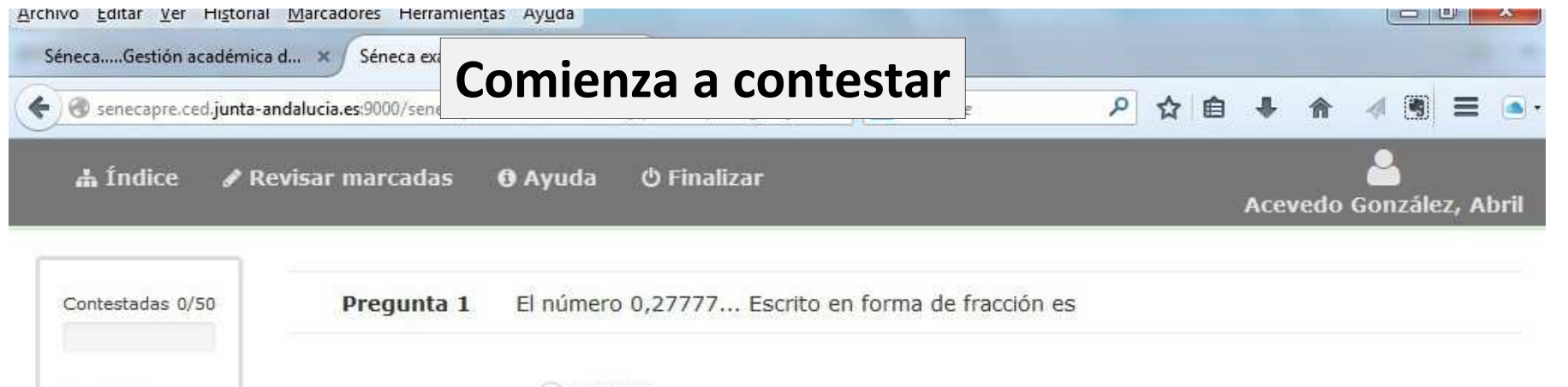

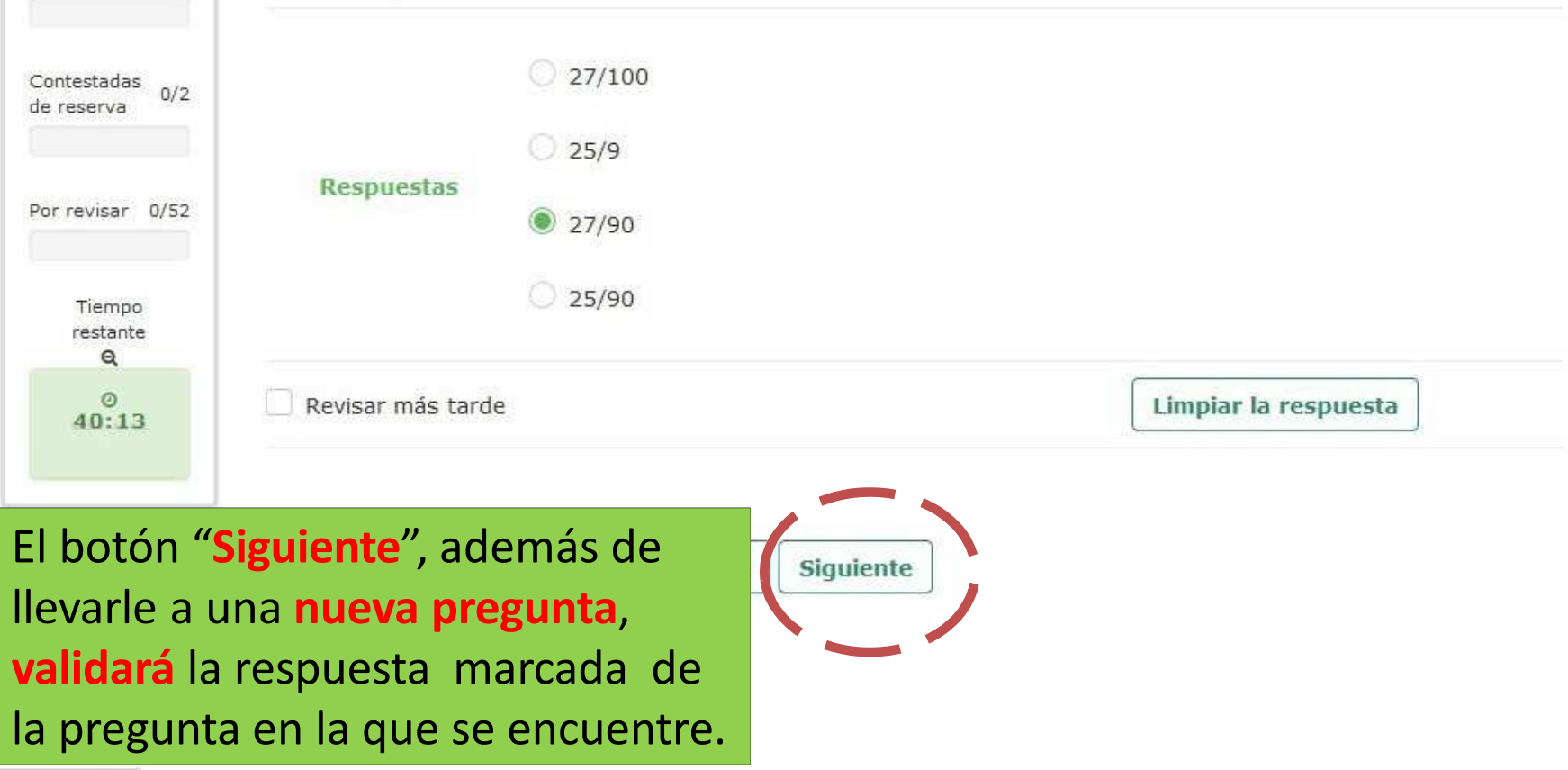

javascript:limpiar()

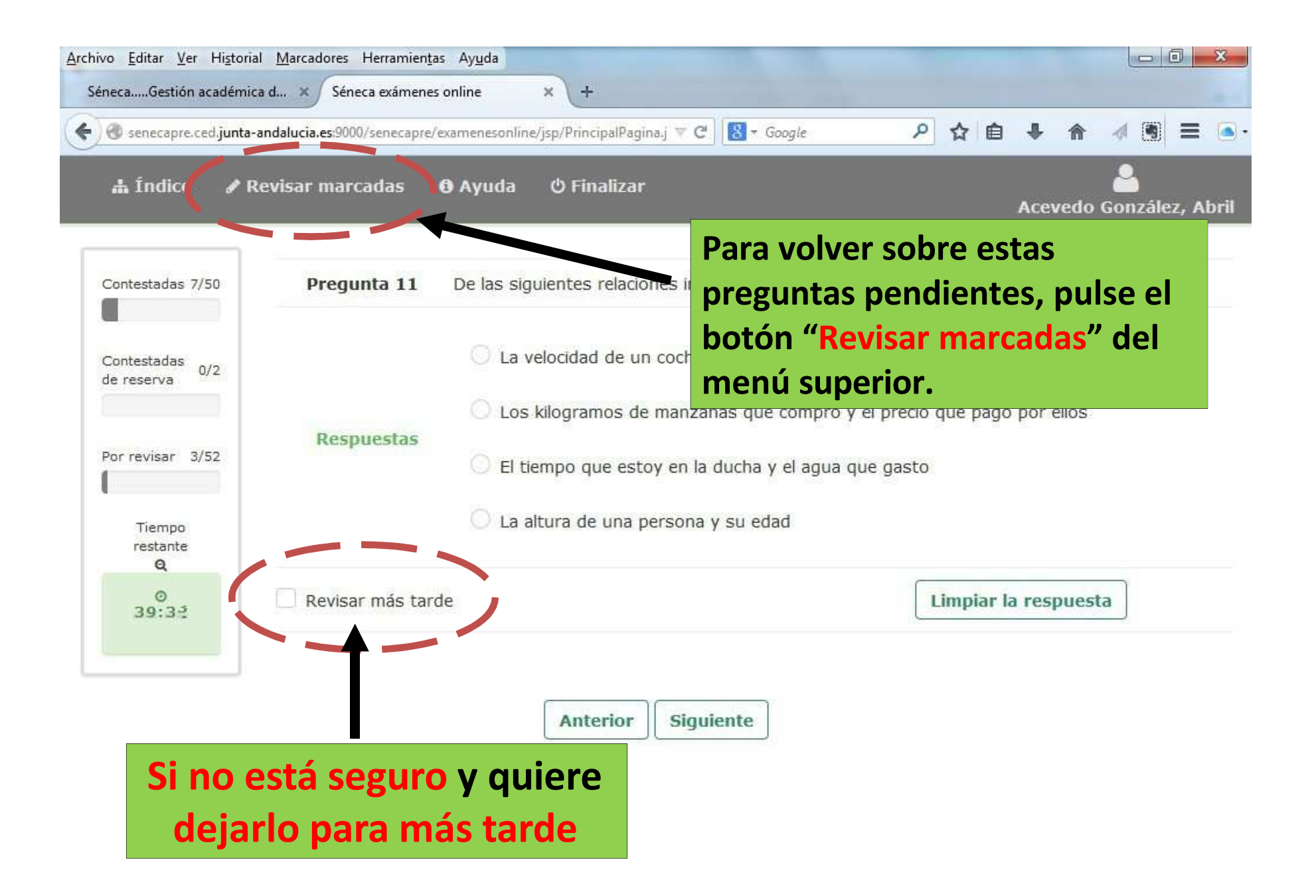

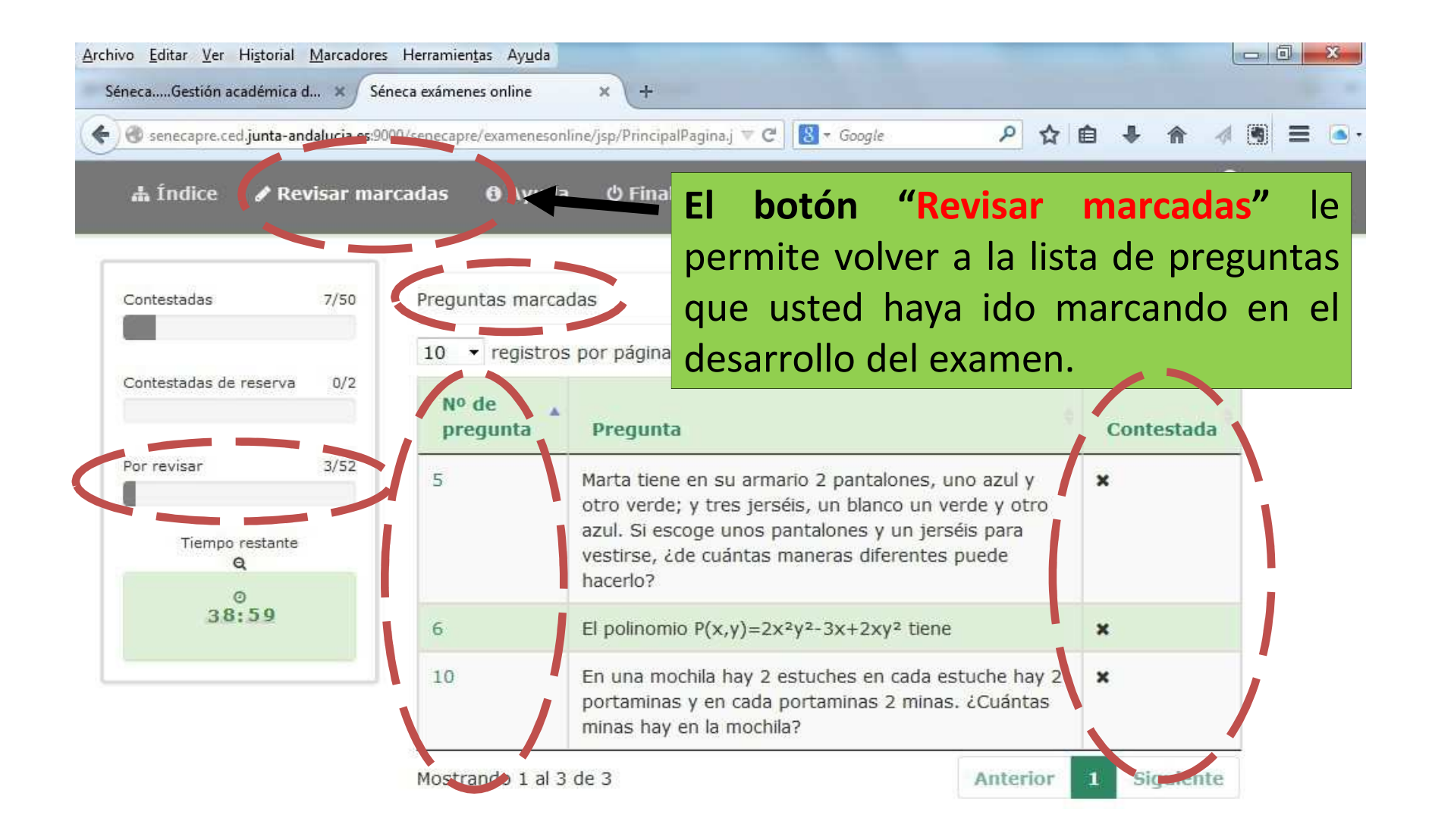

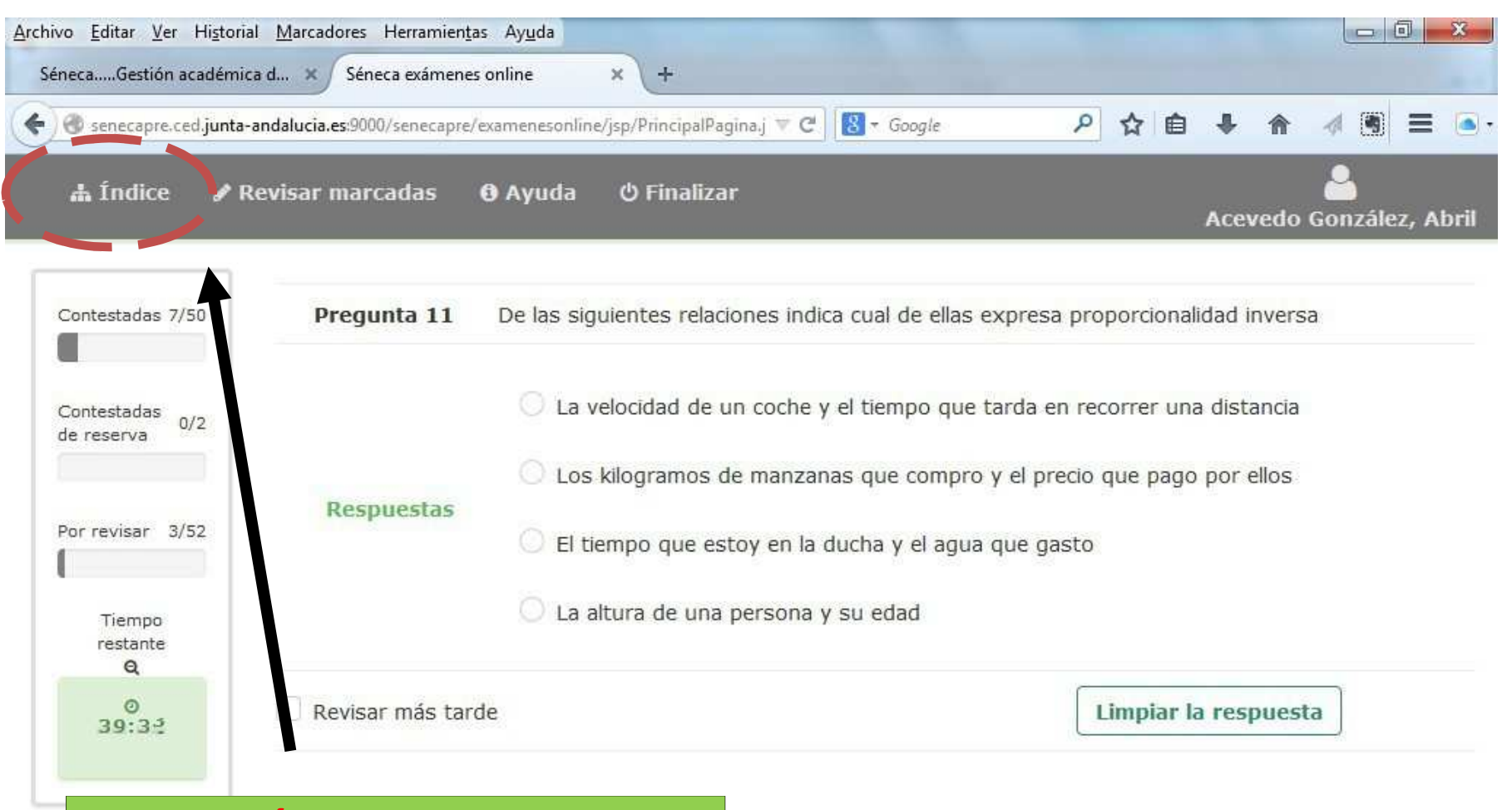

**El botón "Índice"** mostrará el listado de preguntas. Podrá verlo **antes y durante** la realización de la prueba.

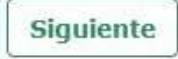

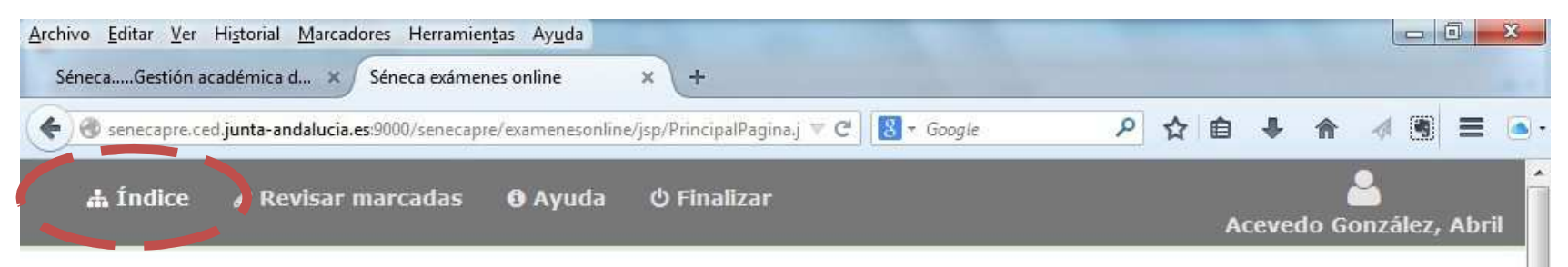

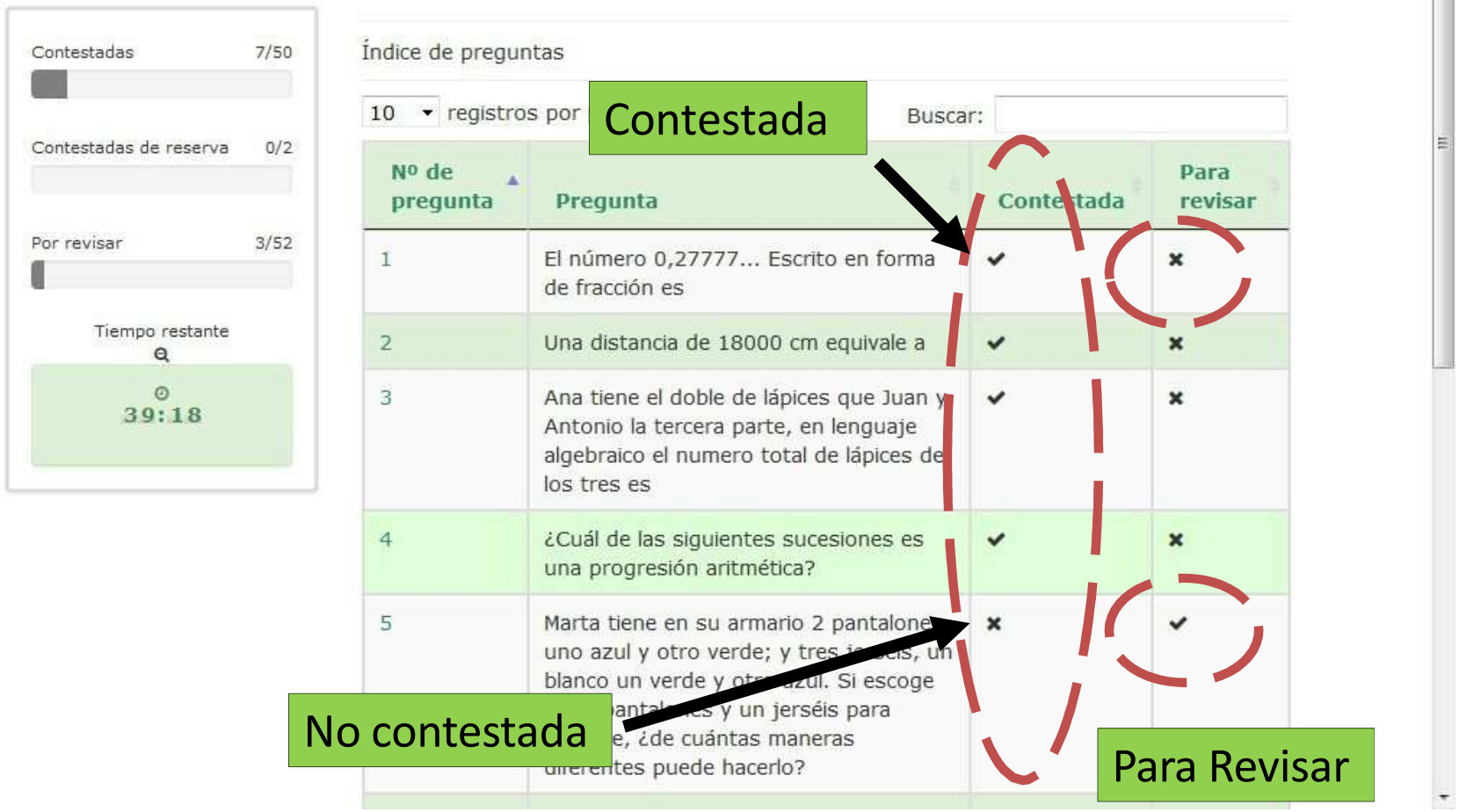

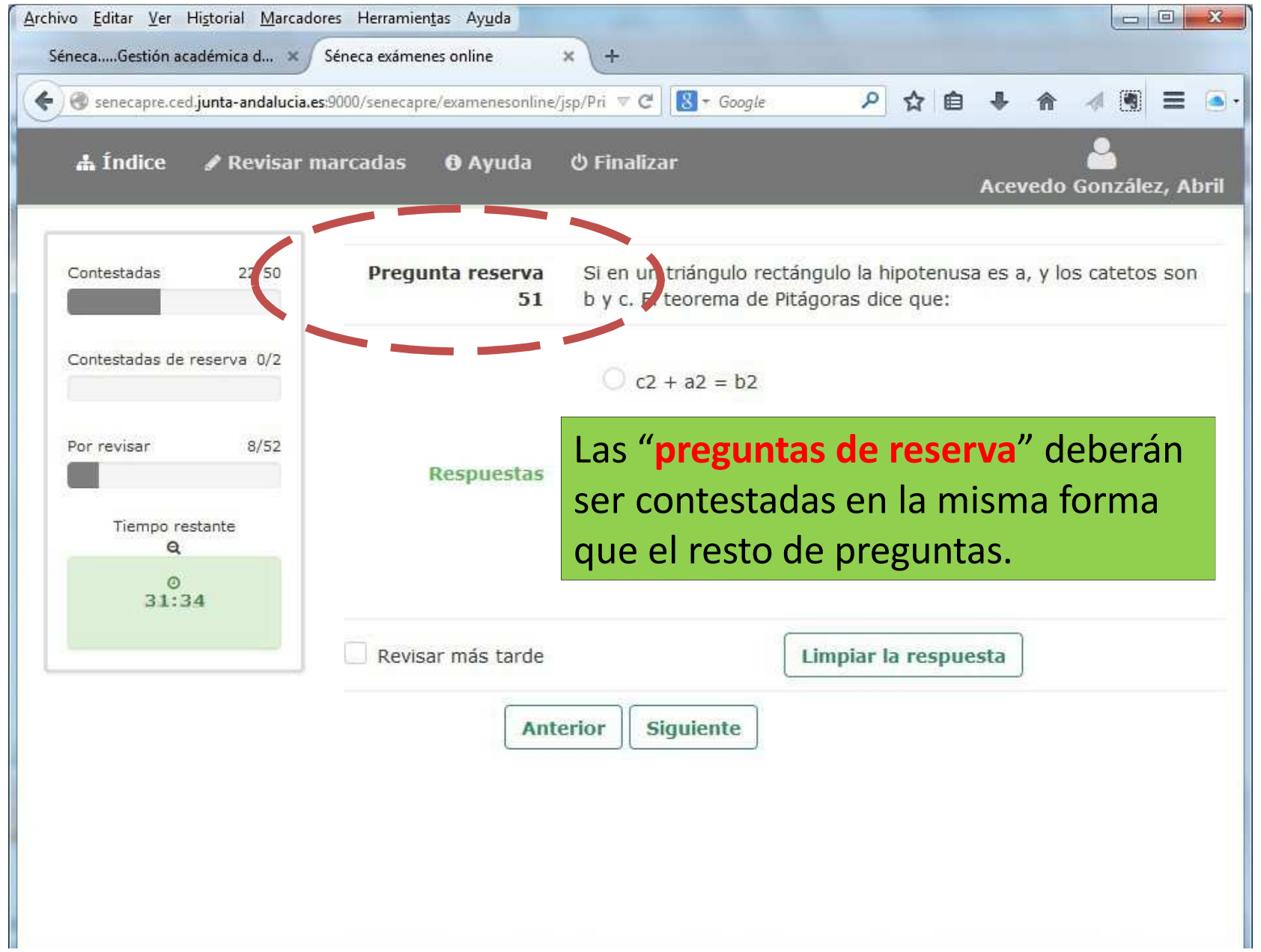

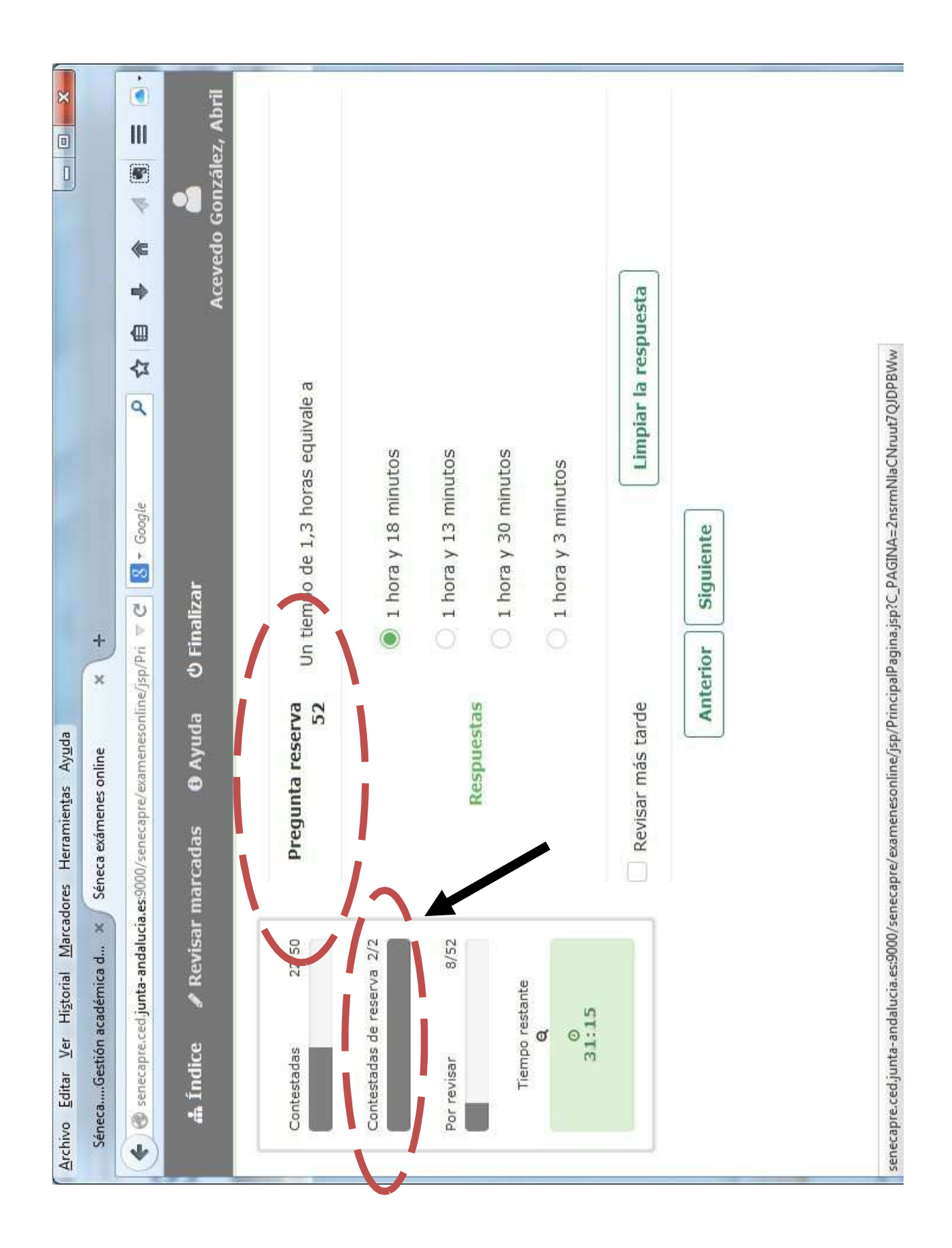

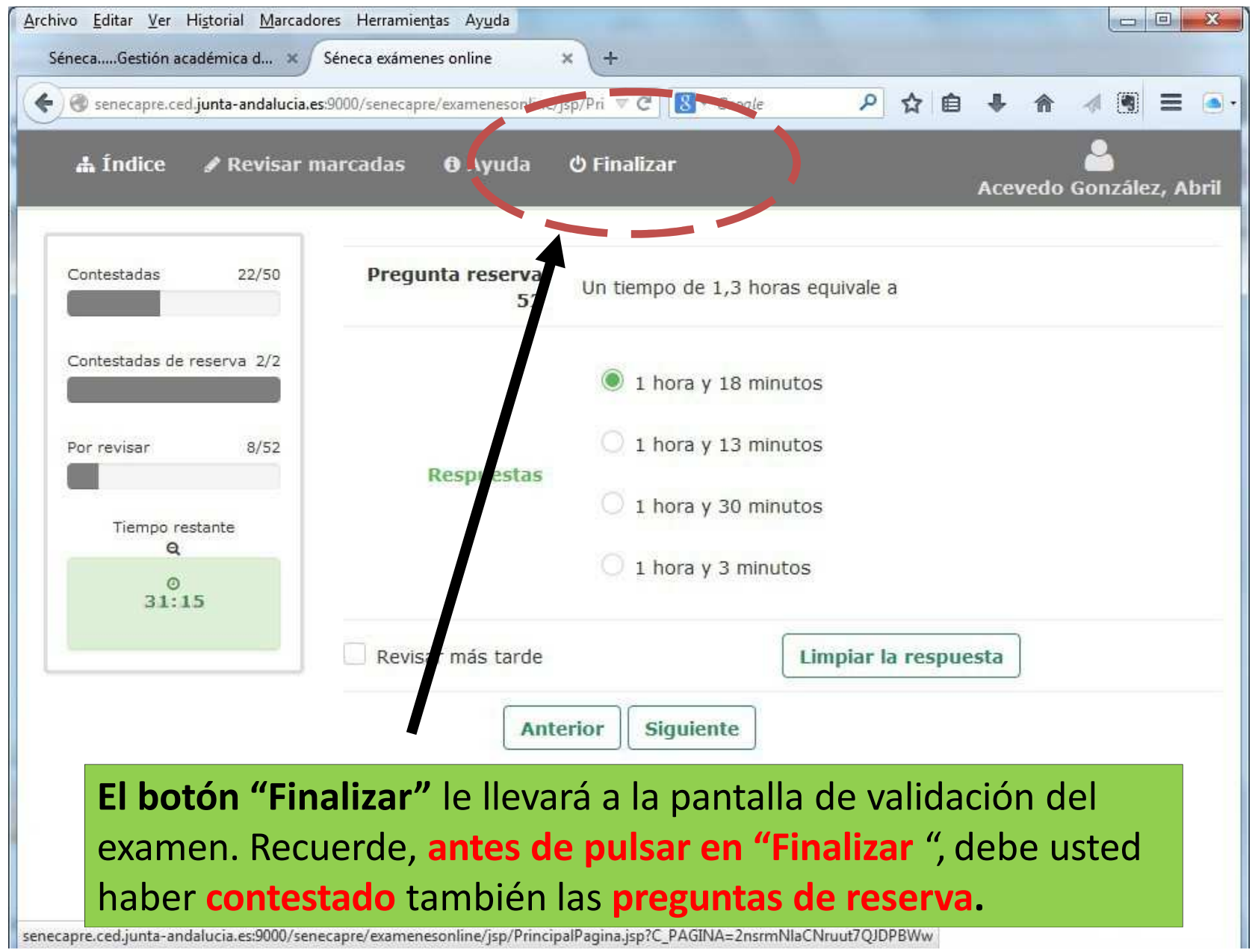

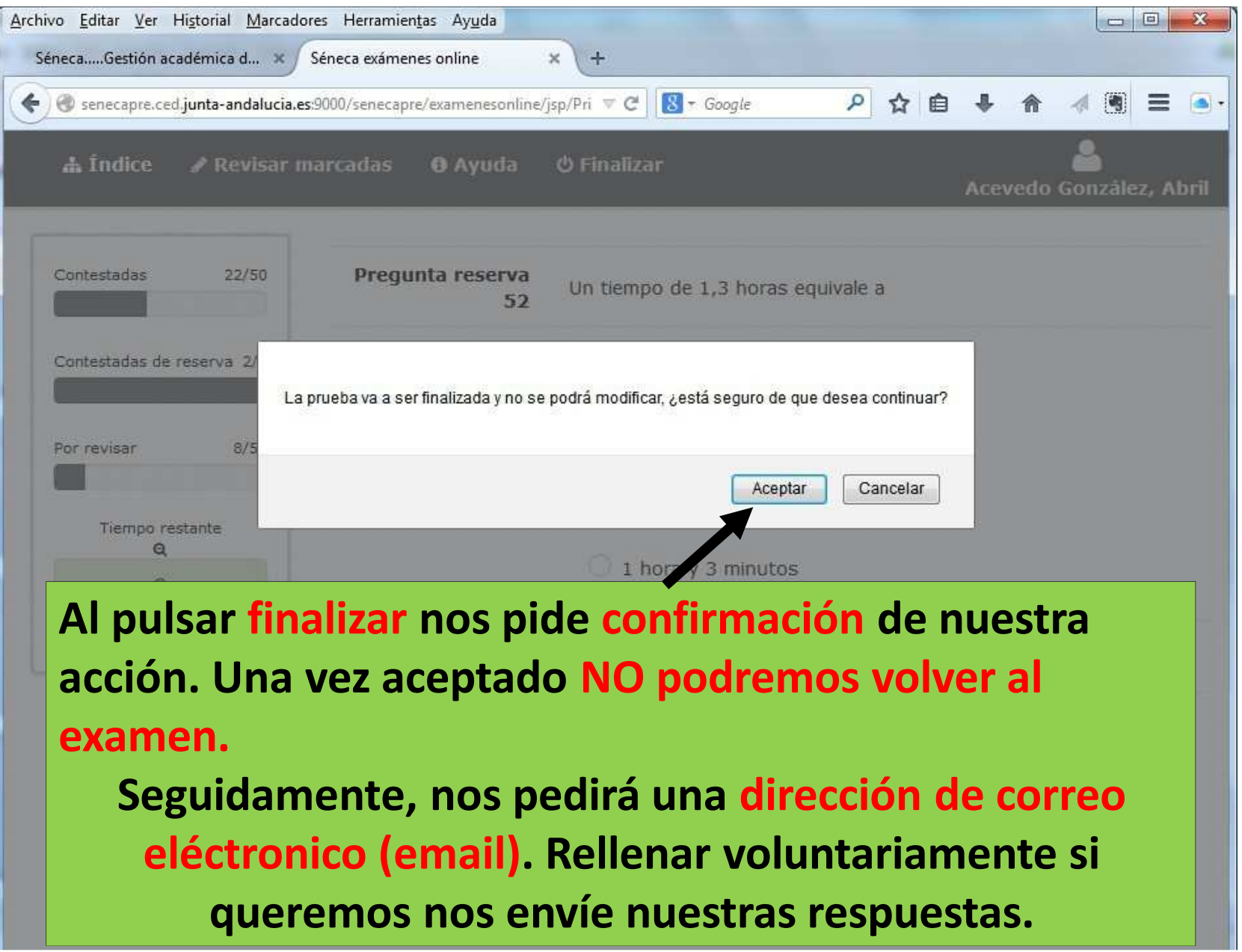

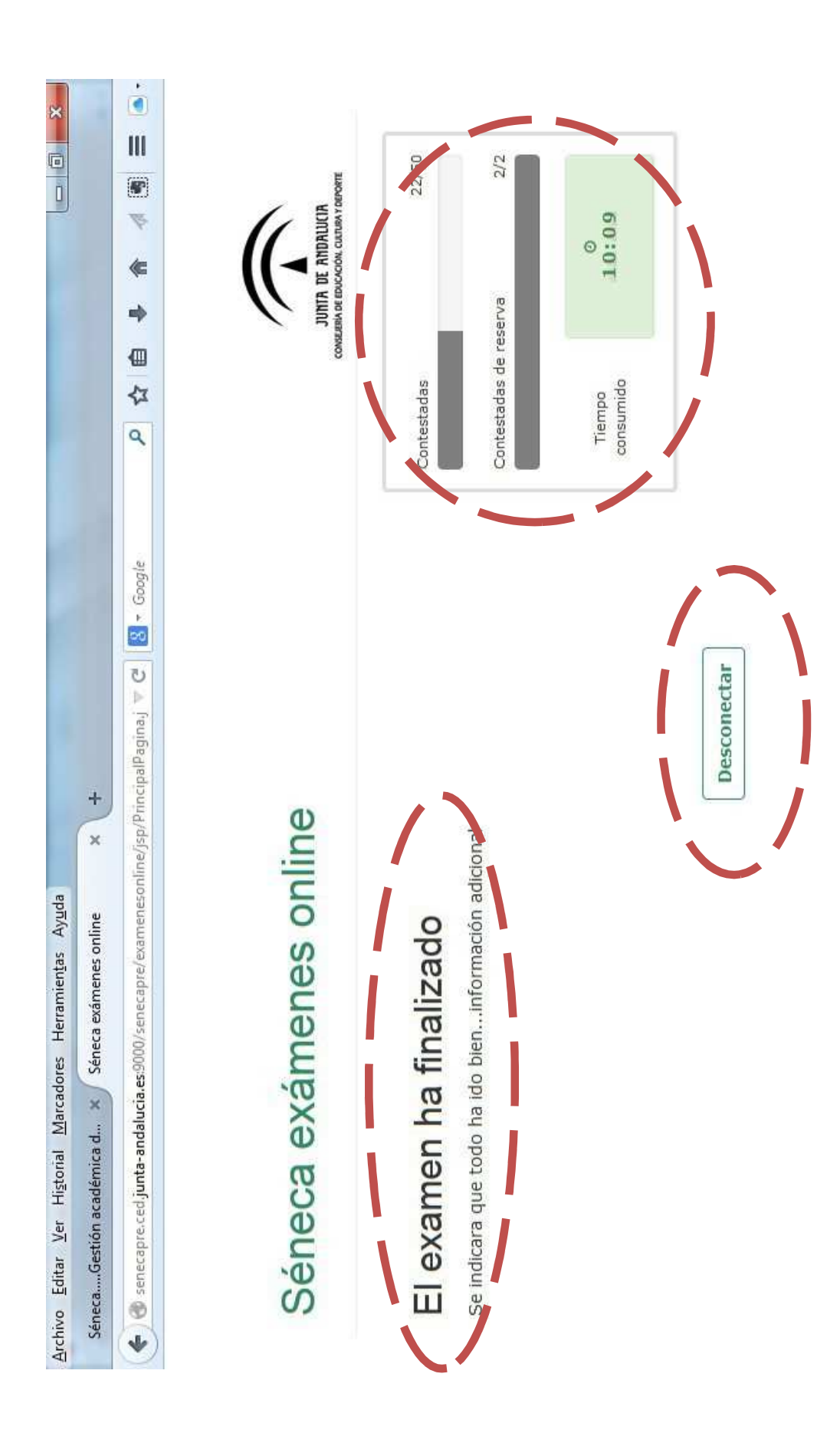

**El acta con los RESULTADOS DE LA EVALUACIÓN** se hará pública en los tablones de anuncios de los centros docentes públicos organizadores de las pruebas **(IES San Juan Bosco)**, en las Delegaciones Territoriales competentes en materia de educación y <sup>a</sup> titulo informativo, en la WEB de la Consejería **a partir del día <sup>7</sup>de junio de 2024.**

La Comisión de Evaluación evaluará los resultados de las pruebas de acuerdo con lo establecido en el **articulo <sup>21</sup> de la Orden de <sup>8</sup> de octubre de 2010.**

**La calificación de los módulos profesionales se expresará en valores numéricos de 1 a 10 sin decimales. Se considerarán positivas las calificaciones iguales <sup>o</sup> superiores a 5 <sup>y</sup> negativas las restantes.**

**La comisión de evaluación evaluará los resultados de las pruebas teniendo como referencia los criterios de evaluación de cada uno de los módulos profesionales así como los criterios de corrección establecidos por la Consejería competente en materia de educación**.

**Las preguntas incorrectas penalizan en el cómputo final de <sup>l</sup> a**hará **calificación. Cada pregunta contestada erróneamente hará disminuir la puntuación final, según la siguiente fórmula:.**

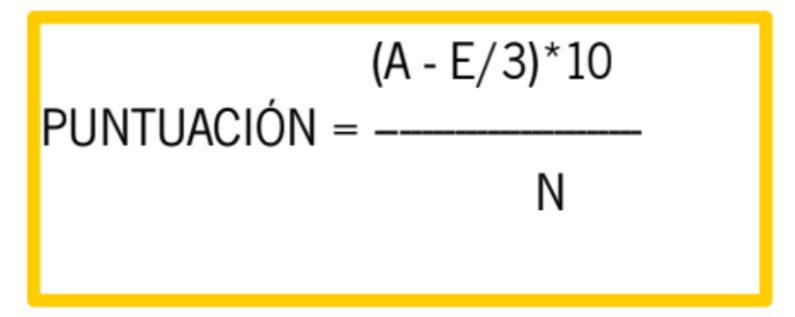

A: número de preguntas contestadas correctamente

E: número de preguntas contestadas erróneamente.

N: número total de preguntas que tiene el examen (sin tener en cuenta las preguntas de reserva que no entren a computar en calificación del ejercicio).

**Es decir, cada <sup>3</sup> fallos se resta <sup>1</sup> acierto.**

**Las preguntas en blanco no puntúan.**

#### *EJEMPLO: el examen tiene 50 preguntas (N).*

- -Contesto 30 preguntas en total.
- - Dejo 20 preguntas sin contestar (no penaliza).
- - De las 30 preguntas contestadas acierto 25. (A).
- - De las 30 preguntas contestadas fallo 5. (E).

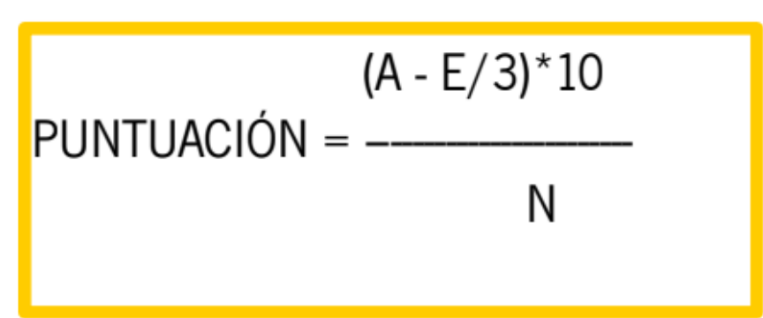

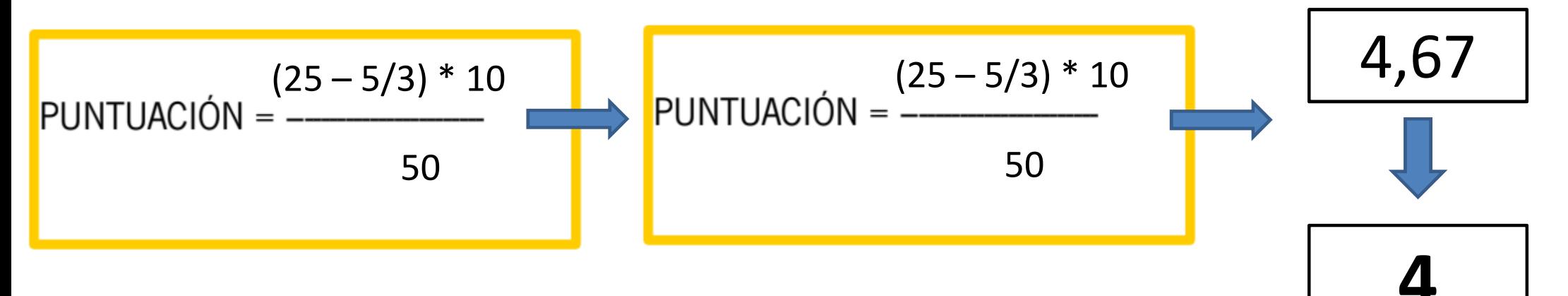

Si la puntuación, tras la aplicación de la fórmula, nos aportase un **valor con decimales, se hará lo siguiente:**

**a)Si la puntuación es < <sup>5</sup> NO SE REDONDEARÁ. Ejemplo: 4,98 es <sup>4</sup> SUSPENSO**

**b) Si la puntuación es >= <sup>5</sup> SE REDONDEA**

**I.** Si la parte decimal es >= 0,51  $\rightarrow$  redondeo al número **entero inmediatamente superior entero inmediatamente superior.**

**Ejemplo: 6,51 se redondeará <sup>a</sup> 7.**

**II.** Si la parte decimal es  $\leq$  0,5  $\rightarrow$  redondeo al número<br>**entero inmediatamente inferior entero inmediatamente inferior.**

**Ejemplo: 6,50 se redondeará <sup>a</sup> <sup>6</sup>**

# **SIMULACRO de EXAMEN**

**En breve se habilitará la posibilidad de hacer un SIMULACRO con preguntas de cultura general, con objeto de familiarizarse con el entorno del examen.**

**Estad atentos <sup>a</sup> la web del IES San Juan Bosco. Ahí se explicará cómo realizar el simulacro, incluyendo el código para la realización del mismo.**

**SOLO PUEDE REALIZARSE UNA VEZ**

## **RECORDATORIO**

**<sup>A</sup> partir del <sup>22</sup> de abril se publicará en la WEB del IES San Juan Bosco, el CALENDARIO DE EXÁMENES con la asignación de ASPIRANTES por APELLIDOS**

## **RECORDATORIO**

**Esta presentación Y DEMÁS INFORMACIÓN RELEVANTE (simulacro, materiales para los exámenes…) estará disponible en la web del I.E.S. SAN JUAN BOSCO (JAÉN )https://sanjuanbosco.es/**